# Class 26. Fourier Transforms, Part 1

## Introduction

- Cf.  $NRiC \S 12.0$ .
- Fourier theorem: a well-behaved function can be represented by a series of sines and cosines of different frequencies and amplitudes.
- Often useful to know what these frequencies and amplitudes are. Can do this with a Fourier transform:

$$
H(f) = \int_{-\infty}^{\infty} h(t)e^{2\pi i f t} dt,
$$

where  $-\infty < f < \infty$  is the frequency and  $H(f)$  is the amplitude (H is often complex, i.e., contains phase info).

• Inverse Fourier transform:

$$
h(t) = \int_{-\infty}^{\infty} H(f) e^{-2\pi i f t} df.
$$

- Units: if t is in seconds, f is in Hertz. If have  $h(x)$ , x in m, then get  $H(n)$ ,  $n =$ wavenumber  $(m^{-1})$ .
- FTs are linear ops:

$$
FT(g+h) = FT(g) + FT(h),
$$
  
FT(\alpha h) = \alpha FT(h).

•  $h(t)$  may have special symmetries, e.g., pure real or pure imaginary, even  $(h(t) = h(-t))$ or odd  $(h(t) = -h(-t)) \implies$  can increase computational efficiency:

$$
h(t) \text{ pure real } \implies H(-f) = H^*(f)
$$
  

$$
h(t) \text{ pure imaginary } \implies H(-f) = -H^*(f)
$$
  

$$
h(t) \text{ real } \& \text{ even } \implies H(f) \text{ real } \& \text{ even}
$$
  

$$
h(t) \text{ real } \& \text{ odd } \implies H(f) \text{ imaginary } \& \text{ odd}
$$
  
etc.

#### Other properties, and combinations

• If  $h(t) \iff H(f)$  are a FT pair, then

$$
h(at) \iff \frac{1}{|a|} H(\frac{f}{a}) \qquad \text{``time scaling''}
$$
  
\n
$$
\frac{1}{|b|} h(\frac{t}{b}) \iff H(bf) \qquad \text{``frequency scaling''}
$$
  
\n
$$
h(t - t_0) \iff H(f)e^{2\pi i f t_0} \qquad \text{``time shifting''}
$$
  
\n
$$
h(t)e^{-2\pi i f_0 t} \iff H(f - f_0) \qquad \text{``frequency shifting''}
$$

- Combinations: if  $h(t) \iff H(f)$  and  $g(t) \iff G(f)$ , then
	- 1. Convolution:

$$
g \star h \equiv \int_{-\infty}^{\infty} g(\tau)h(t-\tau) d\tau.
$$

- Function of time. Note  $q \star h = h \star q$ .
- 2. Convolution theorem:

 $q \star h \Longleftrightarrow G(f)H(f)$ 

- E.g., instrumental profile (point spread function): observe star, get PSF (convolution of instrumental profile with delta function), now observe target, take FT, divide by FT of PSF, take inverse FT to get deconvolved image.
- 3. Correlation:

$$
corr(g, h) = \int_{-\infty}^{\infty} g(\tau + t)h(\tau) d\tau.
$$

- Function of time, called "lag."
- Note corr $(g, h) \Longleftrightarrow G(f)H(-f) = G(f)H^*(f)$  if  $h(t)$  real.
- Correlation used to compare data sets: it's large at some  $t$  if functions are close copies of each other but lead or lag in time by  $t$ . E.g., Doppler shift!
- 4. Wiener-Khinchin theorem (autocorrelation):

$$
corr(g, g) \Longleftrightarrow |G(f)|^2.
$$

5. Parseval's theorem:

total power 
$$
=\int_{-\infty}^{\infty} |h(t)|^2 dt = \int_{-\infty}^{\infty} |H(f)|^2 df.
$$

• Often interested in power between f and  $f + df$ . Usually regard f as varying from 0 (D.C.) to  $+\infty \Longrightarrow$  one-sided *power spectral density* (PSD):

$$
P_h(f) \equiv |H(f)|^2 + |H(-f)|^2, \ 0 \le f < \infty.
$$

If  $h(t)$  real,  $P_h(f) = 2|H(f)|^2$ .

• If  $h(t)$  goes endlessly from  $-\infty < t < \infty$ , total power and PSD will generally be infinite. Instead compute PSD per unit time, i.e. PSD/sample length. Area then corresponds to mean square amplitude. As sample length  $\rightarrow \infty$ , PSD per unit time  $\rightarrow$ delta functions for pure sines and cosines.

### Discretely Sampled Data

- Cf.  $NRiC \S 12.1$ .
- For real data, often have  $h_k \equiv h(t_k)$ ,  $t_k = k\Delta$ ,  $k = 0, 1, ..., N-1$ . Here  $\Delta$  is the sampling interval;  $1/\Delta$  is the sampling rate.
- Define Nyquist critical frequency  $f_c \equiv \frac{1}{2\Delta}$ . Critical sampling of a sine wave of frequency  $f_c$  is two points per cycle.
- Sampling theorem: if signal is bandwidth limited such that  $H(f) = 0$  for all  $|f| \ge f_c$ , then entire information content of signal can be recorded by sampling at  $\Delta^{-1} = 2f_c$ .
- If  $h(t)$  has power in frequencies *outside*  $-f_c < f < f_c$ , sampling  $h(t)$  causes power to spuriously move inside this range  $\implies aliasing$ :

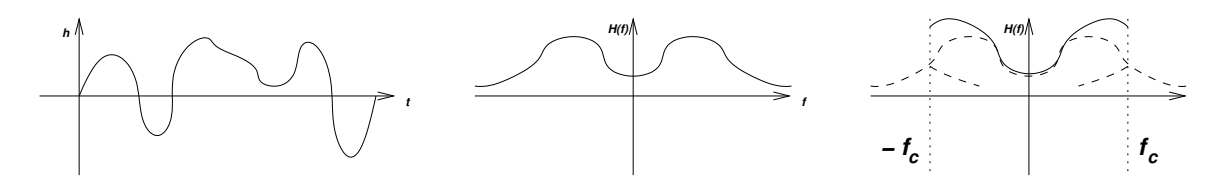

– Solution: filter signal and sample at least 2 points/cycle for highest frequency.

- If  $h(t)$  finite in time, N points should sample entire interval. If  $h(t)$  infinite, use representative portion.
- N inputs  $\Rightarrow$  N outputs:

$$
f_n \equiv \frac{n}{N\Delta}, \quad n = -\frac{N}{2}, ..., \frac{N}{2}.
$$

(For simplicity, assume N is even.) Extreme values of  $n \iff$  Nyquist frequency range.

• Now approximate:

$$
H(f_n) = \int_{-\infty}^{\infty} h(t)e^{2\pi i f_n t} dt \simeq \sum_{k=0}^{N-1} h_k e^{2\pi i f_n t_k} \Delta = \Delta \sum_{k=0}^{N-1} h_k e^{2\pi i k n/N}.
$$
  

$$
\equiv H_n \text{ (DFT)}
$$

• Note  $H_{-n} = H_{N-n}$  if  $n = 1, 2, ...$  (period N). Convention: let  $n = 0, 1, ..., N-1$  so n and k vary over same range. ∴  $n = 0 \iff$  zero frequency,  $n = N/2 \iff f = f_c$  and  $f = -f_c$ . Hence:

$$
1 \le n \le N/2 - 1 \iff 0 < f < f_c,
$$
\n
$$
N/2 + 1 \le n \le N - 1 \iff -f_c < f < 0.
$$

Also note  $H(-f) \iff H_{n-N}$ .

• Discrete inverse Fourier transform:

$$
h_k = \frac{1}{N} \sum_{n=0}^{N-1} H_n e^{-2\pi i k n/N}.
$$

Very similar to  $H_n \Longrightarrow$  can use same code...

## Application: Solving Poisson's Equation

- Cf.  $NRiC$  §19.4.
- Recall in 2-D the prototypical elliptic equation is given by

$$
\frac{\partial^2 u}{\partial x^2} + \frac{\partial^2 u}{\partial y^2} = \rho(x, y).
$$

• The FD version is (assuming  $\Delta x = \Delta y \equiv \Delta$ )

$$
\frac{u_{j-1,k} - 2u_{j,k} + u_{j+1,k}}{\Delta^2} + \frac{u_{j,k-1} - 2u_{j,k} + u_{j,k+1}}{\Delta^2} = \rho_{j,k}.
$$
 (1)

• Consider letting  $u_{j,k}$  be the 2-D inverse DFT of the Fourier-domain equivalent of u:

$$
u_{j,k} = \frac{1}{JK} \sum_{m=0}^{J-1} \sum_{n=0}^{K-1} \hat{u}_{m,n} e^{-2\pi imj/J} e^{-2\pi ink/K}.
$$
 (2)

(In multi-D, FTs can be computed independently in each dimension.)

• Similarly,

$$
\rho_{j,k} = \frac{1}{JK} \sum_{m=0}^{J-1} \sum_{n=0}^{K-1} \hat{\rho}_{m,n} e^{-2\pi imj/J} e^{-2\pi ink/K}.
$$
\n(3)

• Substituting  $(2)$  and  $(3)$  into  $(1)$ , we get

$$
\hat{u}_{m,n} \left( e^{2\pi i m/J} + e^{-2\pi i m/J} + e^{2\pi i n/K} + e^{-2\pi i n/K} - 4 \right) = \hat{\rho}_{m,n} \Delta^2,
$$

or

$$
\hat{u}_{m,n} = \frac{\hat{\rho}_{m,n} \Delta^2}{2\left(\cos\frac{2\pi m}{J} + \cos\frac{2\pi n}{K} - 2\right)}.\tag{4}
$$

- Strategy:
	- 1. Compute  $\hat{\rho}_{m,n}$  as the FT

$$
\hat{\rho}_{j,k} = \sum_{j=0}^{J-1} \sum_{k=0}^{K-1} \rho_{j,k} e^{2\pi imj/J} e^{2\pi ink/K}.
$$

- 2. Compute  $\hat{u}_{m,n}$  from (4).
- 3. Compute  $u_{j,k}$  by inverse FT (2).
- Procedure valid only for periodic boundary conditions, i.e., for  $u_{j,k} = u_{j+J,k} = u_{j,k+K}$ .
- All we need now is a fast way to compute the transforms!...